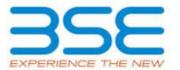

|    | XBRL Excel Utility                           |
|----|----------------------------------------------|
| 1. | <u>Overview</u>                              |
| 2. | Before you begin                             |
| 3. | <u>Index</u>                                 |
| 4. | Import XBRL file                             |
| 5. | <u>Steps for filing Shareholding Pattern</u> |
| 6. | <u>Fill up the Shareholding Pattern</u>      |

#### 1. Overview

The excel utility can be used for creating the XBRL/XML file for efiling of shareholding pattern.

Shareholding pattern XBRL filling consists of two processes. Firstly generation of XBRL/XML file of the Shareholding pattern, and upload of generated XBRL/XML file to BSE Listing Center.

# 2. Before you begin

- 1. The version of Microsoft Excel in your system should be Microsoft Office Excel 2007 and above.
- 2. The system should have a file compression software to unzip excel utility file.
- 3. Make sure that you have downloaded the latest Excel Utility from BSE Website to your local system.
- 4. Make sure that you have downloaded the Chrome Browser to view report generated from Excel utility
- 5. Please enable the Macros (if disabled) as per instructions given in manual, so that all the functionalities of Excel Utility works fine. Please first go through Enable Macro Manual attached with zip file.

|   | 3. Index                                     |                             |
|---|----------------------------------------------|-----------------------------|
| 1 | Details of general information about company | General Info                |
| 2 | Declaration                                  | <u>Declaration</u>          |
| 3 | Summary                                      | <u>Summary</u>              |
| 4 | Shareholding Pattern                         | <u>Shareholding Pattern</u> |

### 4. Import XBRL file

1. Now you can import and view previously generated XBRL files by clicking Import XBRL button on Genenral information sheet.

### 5. Steps for Filing Shareholding Pattern

- I. Fill up the data: Navigate to each field of every section in the sheet to provide applicable data in correct format. (Formats will get reflected while filling data.)
  - Use paste special command to paste data from other sheet.
- II. Validating Sheets: Click on the ''Validate " button to ensure that the sheet has been properly filled and also data has been furnished in proper format. If there are some errors on the sheet, excel utility will prompt you about the same.
- III. Validate All Sheets: Click on the "Home" button. And then click on "Validate All Sheet" button to ensure that all sheets has been properly filled and validated successfully. If there are some errors on the sheet, excel utility will prompt you about the same and stop validation at the same time. After correction, once again follow the same procedure to validate all sheets.

Excel Utility will not allow you to generate XBRL/XML until you rectify all errors.

- IV. Generate XML: Excel Utility will not allow you to generate XBRL/XML unless successful validation of all sheet is completed. Now click on 'Generate XML' to generate XBRL/XML file.
  - Save the XBRL/XML file in your desired folder in local system.
- V. Generate Report: Excel Utility will allow you to generate Report. Now click on 'Generate Report' to generate html report.
  - Save the HTML Report file in your desired folder in local system.
  - To view HTML Report open "Chrome Web Browser" .
  - To print report in PDF Format, Click on print button and save as PDF.
- VI. Upload XML file to BSE Listing Center: For uploading the XBRL/XML file generated through Utility, login to BSE Listing Center and upload generated xml file. On Upload screen provide the required information and browse to select XML file and submit the XML.

## 6. Fill up the Shareholding Pattern

- 1. Cells with red fonts indicate mandatory fields.
- 2. If mandatory field is left empty, then Utility will not allow you to proceed further for generating XML.
- 3. You are not allowed to enter data in the Grey Cells.
- 4. If fields are not applicable to your company then leave it blank. Do not insert Zero unless it is a mandatory field.
- 5. Data provided must be in correct format, otherwise Utility will not allow you to proceed further for generating XML.
- 6. Adding new rows: Sections such as Promoters details allow you to enter as much data in a tabular form. You can Click on "Add" to add more rows.
- 7. Deleting rows: Rows that has been added can be removed by clicking the button "Delete". A popup will ask you to provide the range of rows you want to delete.
- 8. Select data from "Dropdown list" wherever applicable.
- 9. Adding Notes: Click on "Add Notes" button to add notes

Home

Validate

Import XML

| General information about company                                                          |                              |
|--------------------------------------------------------------------------------------------|------------------------------|
| Scrip code                                                                                 | 540654                       |
| NSE Symbol                                                                                 |                              |
| MSEI Symbol                                                                                |                              |
| ISIN                                                                                       | INE632W01016                 |
| Name of the company                                                                        | Globalspace Technologies Ltd |
| Whether company is SME                                                                     | No                           |
| Class of Security                                                                          | Equity Shares                |
| Type of report                                                                             | Quarterly                    |
| Quarter Ended / Half year ended/Date of Report (For Prelisting / Allotment)                | 30-06-2021                   |
| Date of allotment / extinguishment (in case Capital Restructuring selected) / Listing Date |                              |
| Shareholding pattern filed under                                                           | Regulation 31 (1) (b)        |
| Whether the listed entity is Public Sector Undertaking (PSU)?                              | No                           |

Home Validate

| Sr. No. | Particular                                                                             | Yes/No | Promoter and<br>Promoter Group | Public shareholder | Non Promoter-Non<br>Public |
|---------|----------------------------------------------------------------------------------------|--------|--------------------------------|--------------------|----------------------------|
| 1       | Whether the Listed Entity has issued any partly paid up shares?                        | No     | No                             | No                 | No                         |
| 2       | Whether the Listed Entity has issued any Convertible Securities?                       | No     | No                             | No                 | No                         |
| 3       | Whether the Listed Entity has issued any Warrants?                                     | No     | No                             | No                 | No                         |
| 4       | Whether the Listed Entity has any shares against which depository receipts are issued? | No     | No                             | No                 | No                         |
| 5       | Whether the Listed Entity has any shares in locked-in?                                 | No     | No                             | No                 | No                         |
| 6       | Whether any shares held by promoters are pledge or otherwise encumbered?               | No     | No                             |                    |                            |
| 7       | Whether company has equity shares with differential voting rights?                     | No     | No                             | No                 | No                         |
| 8       | Whether the listed entity has any significant beneficial owner?                        | No     |                                |                    |                            |

|                    | Home                                          |                                         |                                                    |                                                    |                     |                   |                                                                   |                                                            |               |             |                            |                                           |               |  |                                                                                                    |                            |                                       |            |                                         |                                                |
|--------------------|-----------------------------------------------|-----------------------------------------|----------------------------------------------------|----------------------------------------------------|---------------------|-------------------|-------------------------------------------------------------------|------------------------------------------------------------|---------------|-------------|----------------------------|-------------------------------------------|---------------|--|----------------------------------------------------------------------------------------------------|----------------------------|---------------------------------------|------------|-----------------------------------------|------------------------------------------------|
| able               | I - Summary Statement holding of specified s  | atement holding of specified securities |                                                    |                                                    |                     |                   |                                                                   |                                                            |               |             |                            |                                           |               |  |                                                                                                    |                            |                                       |            |                                         |                                                |
| Note               | : Data will be automatically populated from s | shareholding pattern                    | n sheet - Data Entry Restricte                     | ed in this sheet                                   |                     |                   |                                                                   |                                                            |               |             |                            |                                           |               |  |                                                                                                    |                            |                                       |            |                                         |                                                |
|                    |                                               |                                         |                                                    |                                                    | Denositors Reseints | Total nos. shares |                                                                   | Number of Voting Rightsheld in each class ofsecurities(IX) |               |             |                            |                                           |               |  | Shareholding . as a %                                                                                            | Number of Locked in shares |                                       |            | of Shares pledged or<br>vise encumbered |                                                |
|                    |                                               | N 01                                    | No. 255 House St. 100 Co.                          |                                                    |                     |                   | Shareholding as a % of total no. of shares                        | No of Voting (XIV) Rights                                  |               |             |                            | No. Of Shares Underlying                  | No. of Shares |  | assuming full conversion of                                                                                      | (XII)                      |                                       | (XIII)     |                                         | Number of equity                               |
| Catego<br>y<br>(I) | Category of shareholder (II)                  | Nos. Of<br>shareholders<br>(III)        | No. of fully paid up equity<br>shares held<br>(IV) | No. Of Partly paid-up<br>equity shares held<br>(V) |                     |                   | (calculated as per<br>SCRR, 1957)<br>(VIII)<br>As a % of (A+B+C2) | Class<br>eg:<br>X                                          | Class<br>eg.y | Total       | Total as a % of<br>(A+B+C) | Outstanding convertible of securities (X) |               |  | convertible securities (as a<br>percentage of diluted share<br>capital)<br>(XI)= (VII)+(X)<br>As a % of (A+B+C2) | No.<br>(a)                 | As a % of total Shares<br>held<br>(b) | No.<br>(a) | As a % of total Shares<br>held<br>(b)   | shares held in<br>dematerialized form<br>(XIV) |
| (A)                | Promoter & Promoter Group                     | 4                                       | 6336171                                            | 1                                                  |                     | 6336171           | 55.31                                                             | 63,36,171.00                                               |               | 6336171.00  | 55.31                      |                                           |               |  | 55.31                                                                                                    |                            |                                       |            |                                         | 6336171                                        |
| (B)                | Public                                        | 2229                                    | 5120430                                            | 3                                                  |                     | 5120430           | 44.69                                                             | 5120430.00                                                 |               | 5120430.00  | 44.69                      |                                           |               |  | 44.69                                                                                                    |                            |                                       |            |                                         | 4951978                                        |
| (C)                | Non Promoter-Non Public                       |                                         |                                                    |                                                    |                     |                   |                                                                   |                                                            |               |             |                            |                                           |               |  |                                                                                                    |                            |                                       | 1 /        |                                         |                                                |
| (C1)               | ) Shares underlying DRs                       |                                         |                                                    | 4                                                  |                     |                   |                                                                   |                                                            |               |             |                            |                                           |               |  |                                                                                                    |                            |                                       | 1 /        |                                         |                                                |
| (C2)               | ) Shares held by Employee Trusts              |                                         |                                                    |                                                    |                     |                   |                                                                   |                                                            |               |             |                            |                                           |               |  |                                                                                                    |                            |                                       |            |                                         |                                                |
| 1                  | Total                                         | 2233                                    | 11456601                                           | 1                                                  | /                   | 11456601          | 100                                                               | 11456601.00                                                |               | 11456601.00 | 100.00                     |                                           |               |  | 100                                                                                                    |                            | /                                     | 1          |                                         | 11288149                                       |

Home Validate Number of Voting Rights held in each class of securities(IX lumber of Shares pledged or otherwi Number of Locked in shares encumbered No of Voting (XIV)Rights Shareholding, as a % Shareholding as a % of total no. of shares No. Of Shares No. Of Shares assuming full conversion of convertible securities Underlying Outstanding convertible securities (X) Category & Name No. Of shares No. of Shares Number of equity Total ac Underlying Outstanding Nos. Of No. of fully paid up No. Of Partly paid-u Total nos, shares of the Shareholders (I) Underlying Outstanding Warrants (Xi) a % of Total Voting underlying pository Receip (calculated as pe shares held in shareholders (III) held (VII) = (IV)+(V)+ (VI s a percentage of diluted share capital) (XI)=(VII)+(X) As a % of (A+B+C2) SCRR. 1957) convertible securi and No. Of Warra No. (a) (VIII) As a % of (A+B+C2) eg: X Shares held Shares held (b) eg:y rights (Xi)(a) (b) A Table II - Statement showing shareholding pattern of the Promoter and F (a) Individuals/Hindu undivided Family 6336171 6336171 55.31 6336171.00 6336171 55.31 55.31 6336171 Central Government/State Government(s (c) Financial Institutions/Banks (d) Any Other (specify) 0.00 0.00 0.00 Sub-Total (A)(1) 6336171 6336171 6336171.00 6336171 6336171 (2) Foreign Individuals (NonResident Individuals/Foreign Individuals) (b) Government (c) <u>Institutions</u> (d) Foreign Portfolio Investor (e) Any Other (specify) Sub-Total (A)(2) Total Shareholding of Promoter and Promoter Gro (A)=(A)(1)+(A)(2) 6336171 6336171 55.31 6336171.00 6336171 55.31 55.31 6336171 Details of Shares which remain unclaimed for Promoter & Promoter Group Table III - Statement showing shareholding pattern of the Public shareholder shareholder having more than one percentage of total no of shares. Please refer software manual, the Public shareholder shareholder s (a) Mutual Funds (b) Venture Capital Venture Capital Funds (c) Alternate Investment Funds Foreign Venture Capital Investor (e) Foreign Portfolio Investors
(f) Financial Institutions/ Banks (g) Insurance Companies
(h) Provident Funds/ Pension Provident Funds/Pension Funds (i) Any Other (specify) Sub-Total (B)(1) (2) Central Government/ State Government(s)/ President of Sub-Total (B)(2) (3) Non-institutions Individuals i.Individual shareholders holding nominal share capital up (a(i)) to Rs. 2 lakhs. 100893 100893 ii. Individual shareholders holding nominal share capital i (a(ii)) excess of Rs. 2 lakhs.
(b) NBFCs registered with RBI 3112504 3112504 27.17 3112504 3112504 27.1 27.1 3112504 Employee Trusts Overseas Depositories (holding DRs) (balancing figure) Any Other (specify) 998988 998988 8.72 998981 998988 8.72 8.72 830536 Sub-Total (B)(3) 2229 5120430 5120430 44.69 5120430.00 5120430 44.69 44.69 4951978 Total Public Shareholding (B)=(B)(1)+(B)(2)+(B)(3) 5120430 5120430 44.69 5120430.00 5120430 44.69 44.69 4951978 Details of the shareholders acting as persons in Concert for Public Details of Shares which remain unclaimed for Public C Table IV - Statement showing shareholding pattern of the Non Promoter- Non Public shareholder Custodian/DR Holder - Name of DR Holders (If Available) mployee Benefit Trust (under SEBI (Share based Employee ulations, 2014)
Total NonPromoter-Non Public Shareholding (C)= (C)(1)+(C)(2) 11456601.00 100.00 11288149 Total (A+B+C2) 2233 11456601 11456601 100.00 11456601 100.0 Total (A+B+C) 2233 11456601 11456601 100.00 11456601.00 11456601 100.00 100.00 11288149 Disclosure of notes on shareholding pattern Add Notes Disclosure of notes in case of promoter holiding in dematerialsed form is less than 100 percentage Add Notes Disclosure of notes in case of public share holding is less than 25 percentage Disclosure of notes on shareholding pattern for company remarks explanatory Add Notes